# SLC0610-Introdução a programação

Professor: Seiji Isotani

Professor Assistente: Armando Maciel Toda

Material desenvolvido por: Fernando H. Carvalho

# Conteúdo da Aula

- Revisão da aula passada
- Elementos condicionais *se* <sup>e</sup>*então*

#### Revisão

- Elementos de entrada do sistemas é toda a informação que o sistema recebe de outras fontes, como teclado, mouse, arquivos, microfone, etc...
- Saída do sistema é toda informação que o sistema fornece para outras fontes, como uma mensagem na tela, sons, arquivos, impressões, etc...

#### Exemplo visto em aula: Olá + (nome)

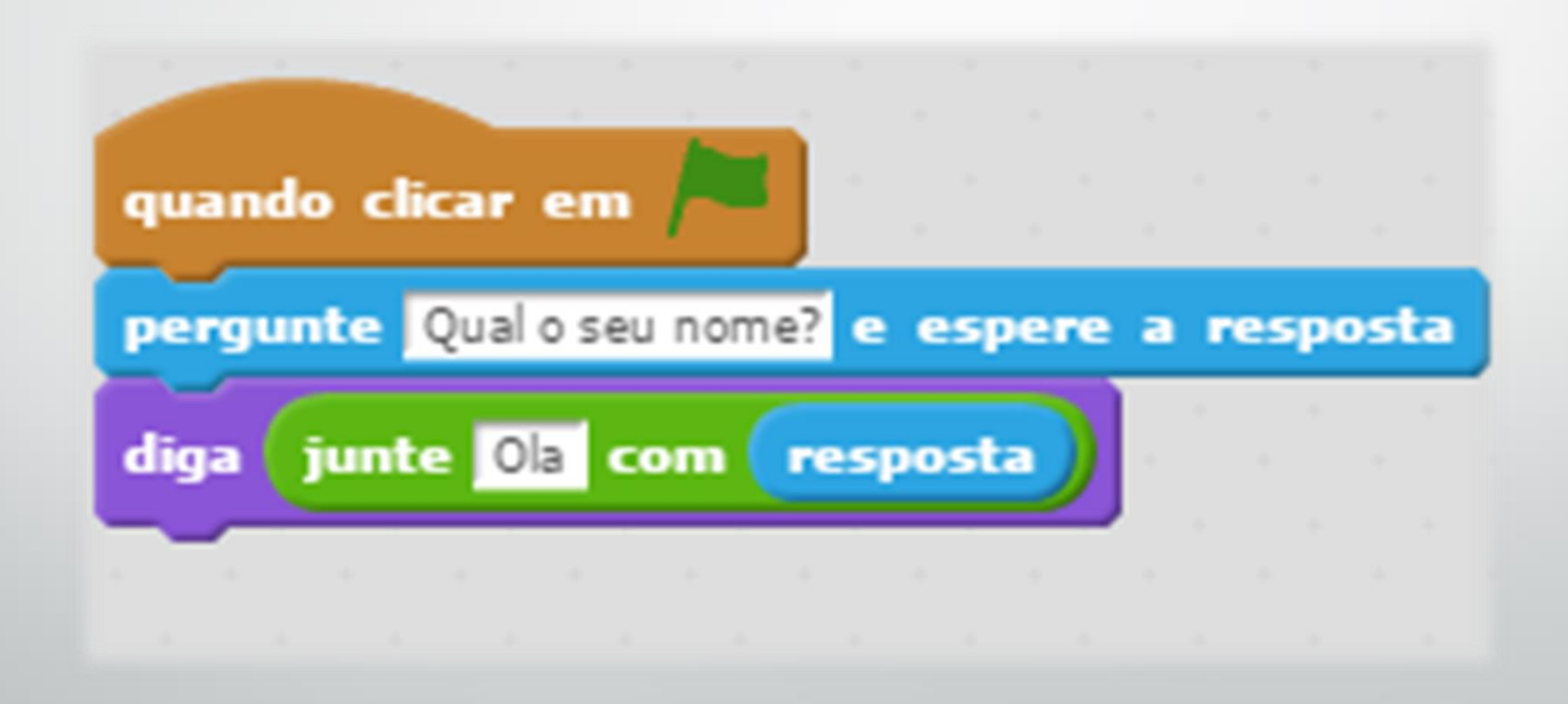

### Operadores

- Operadores Matemáticos : +, -, x e ÷;
- Operadores lógicos : e, ou, > e <;
- Funções de resto, arredondamento, separação e junção de palavras

# Exemplo: número mágico

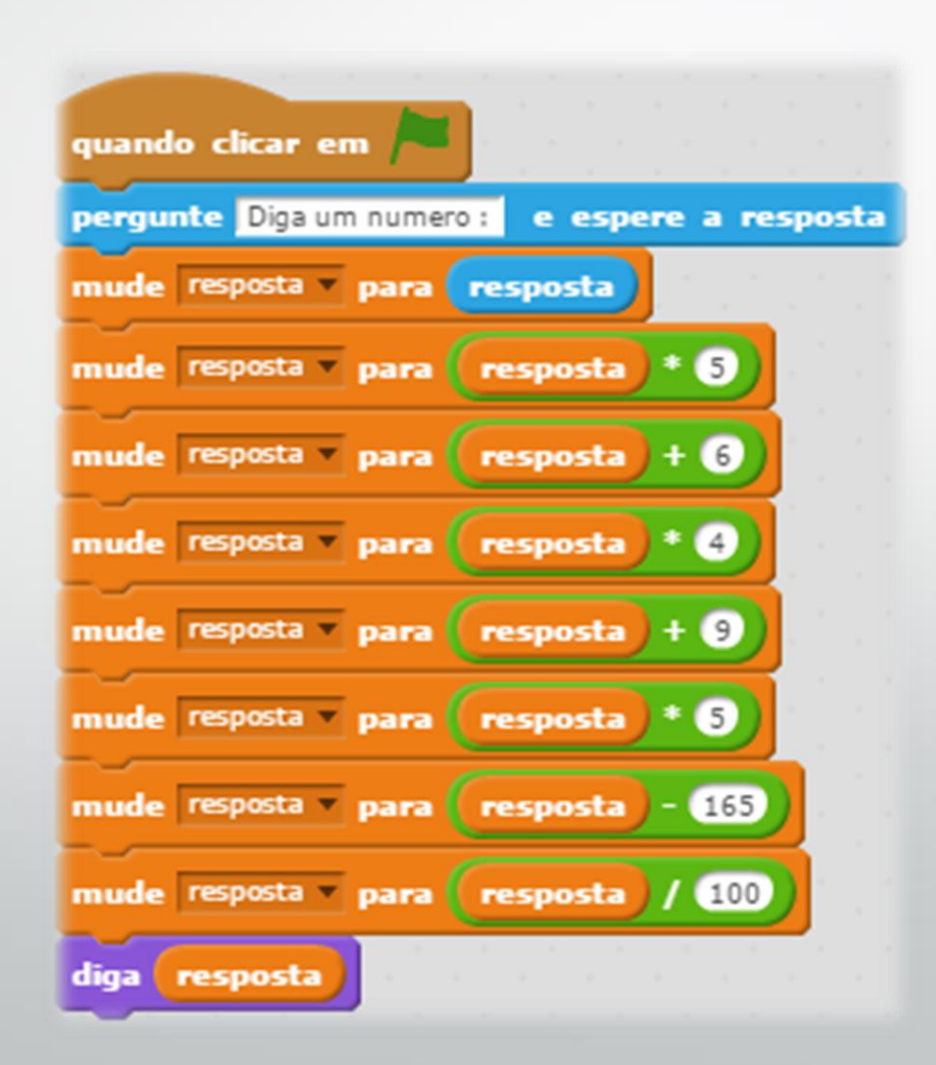

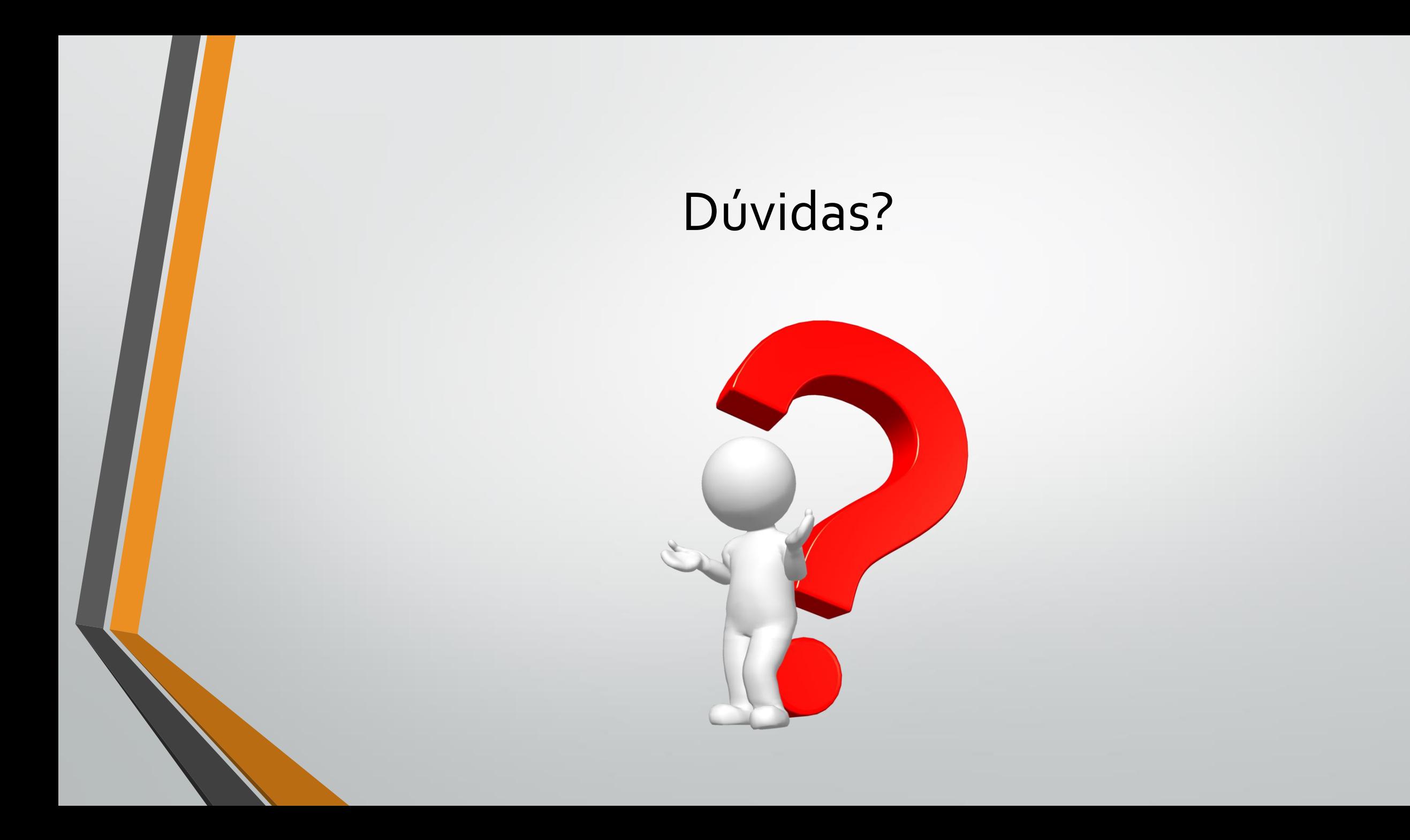

# Funções condicionais

- Comando condicional simples SE ENTÃO:
	- Estrutura de decisão que permite a escolha do grupo de ações a serem executadas quando determinada **condição** é satisfeita (verdadeira)

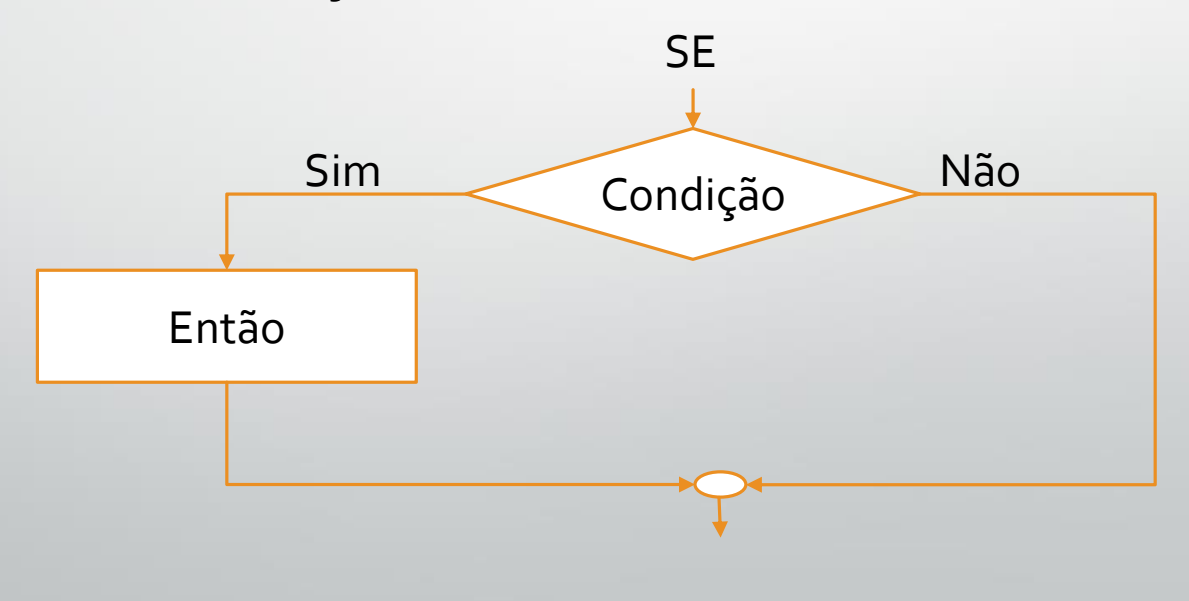

# Funções condicionais

- Comando condicional composto: SE ENTÃO SENÃO:
	- Estrutura de decisão que permite a escolha entre dois grupos de ações a serem executados dependendo da satisfação de uma condição prévia.

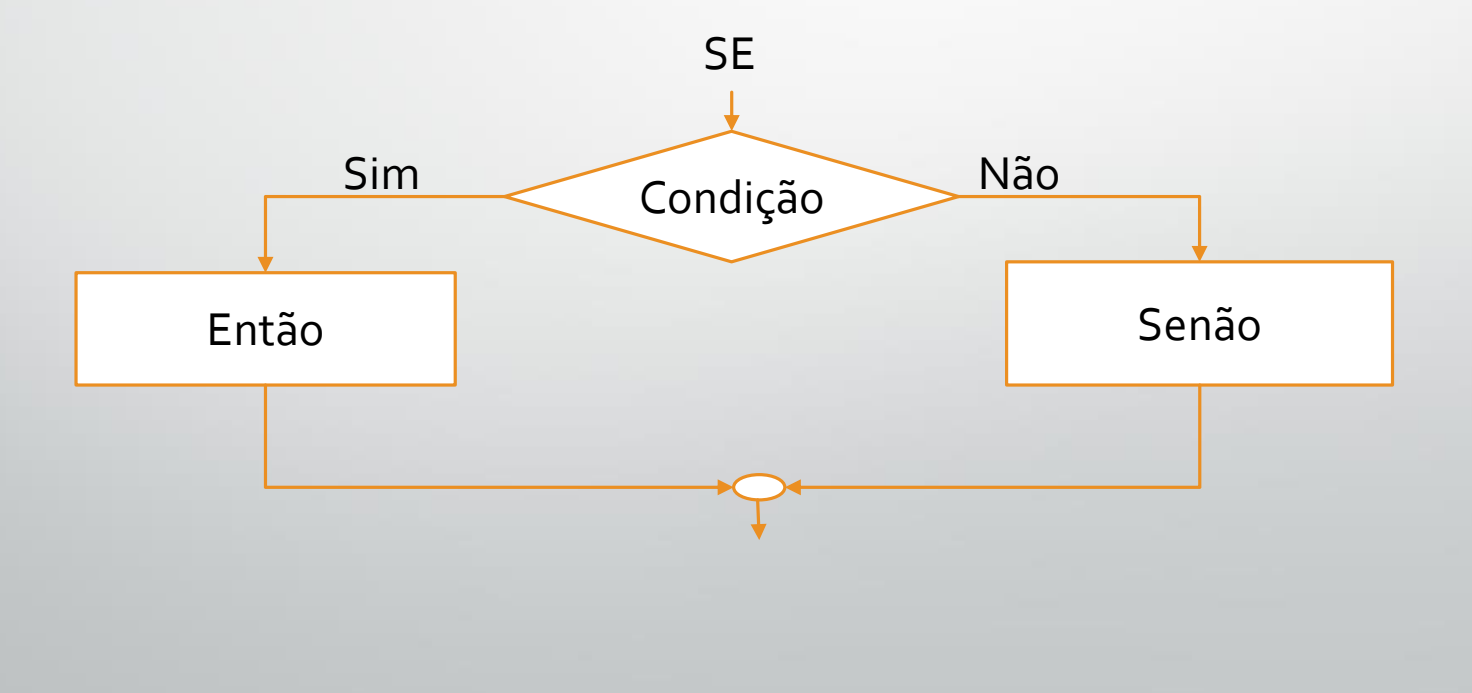

# Exemplos de fluxo

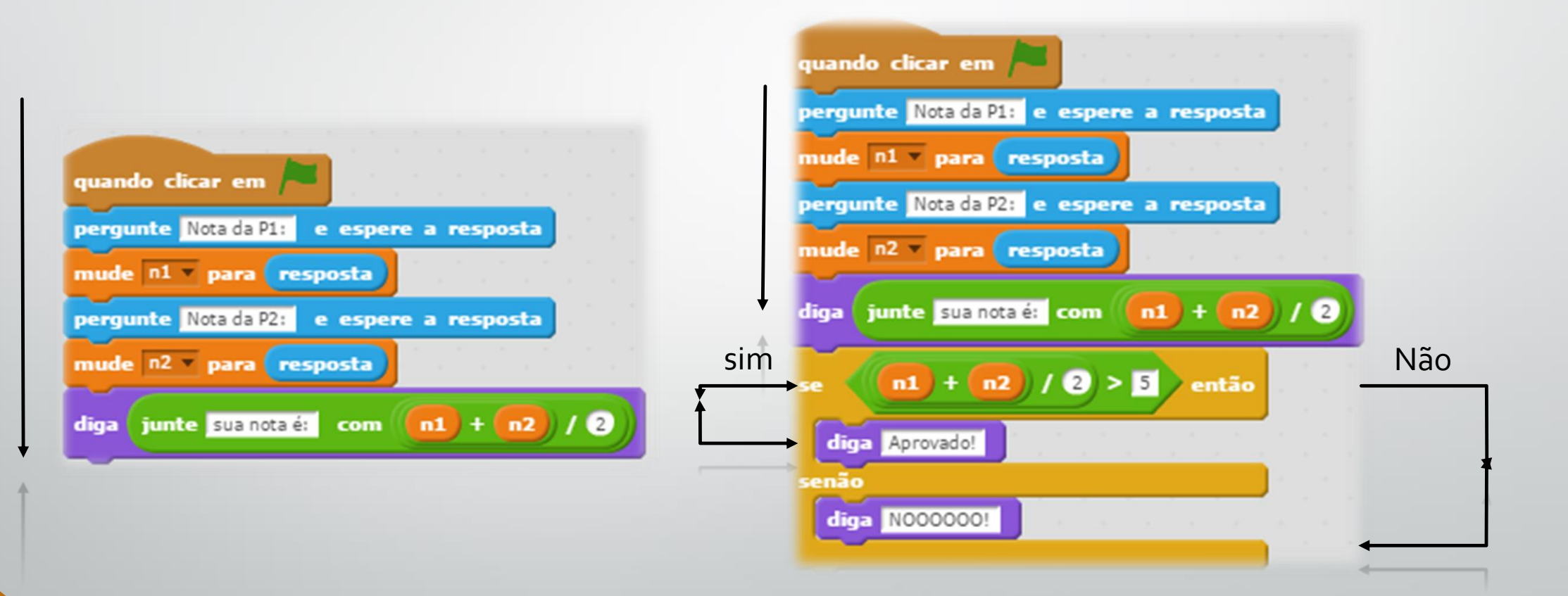

#### Elementos condicionais aninhados:

• É possível a criação de funções condicionais aninhadas em diversos níveis

• <sup>O</sup>**SE** aninhado é simplesmente um **SE** dentro de outro **SE**

# Exemplo de função condicional aninhada:

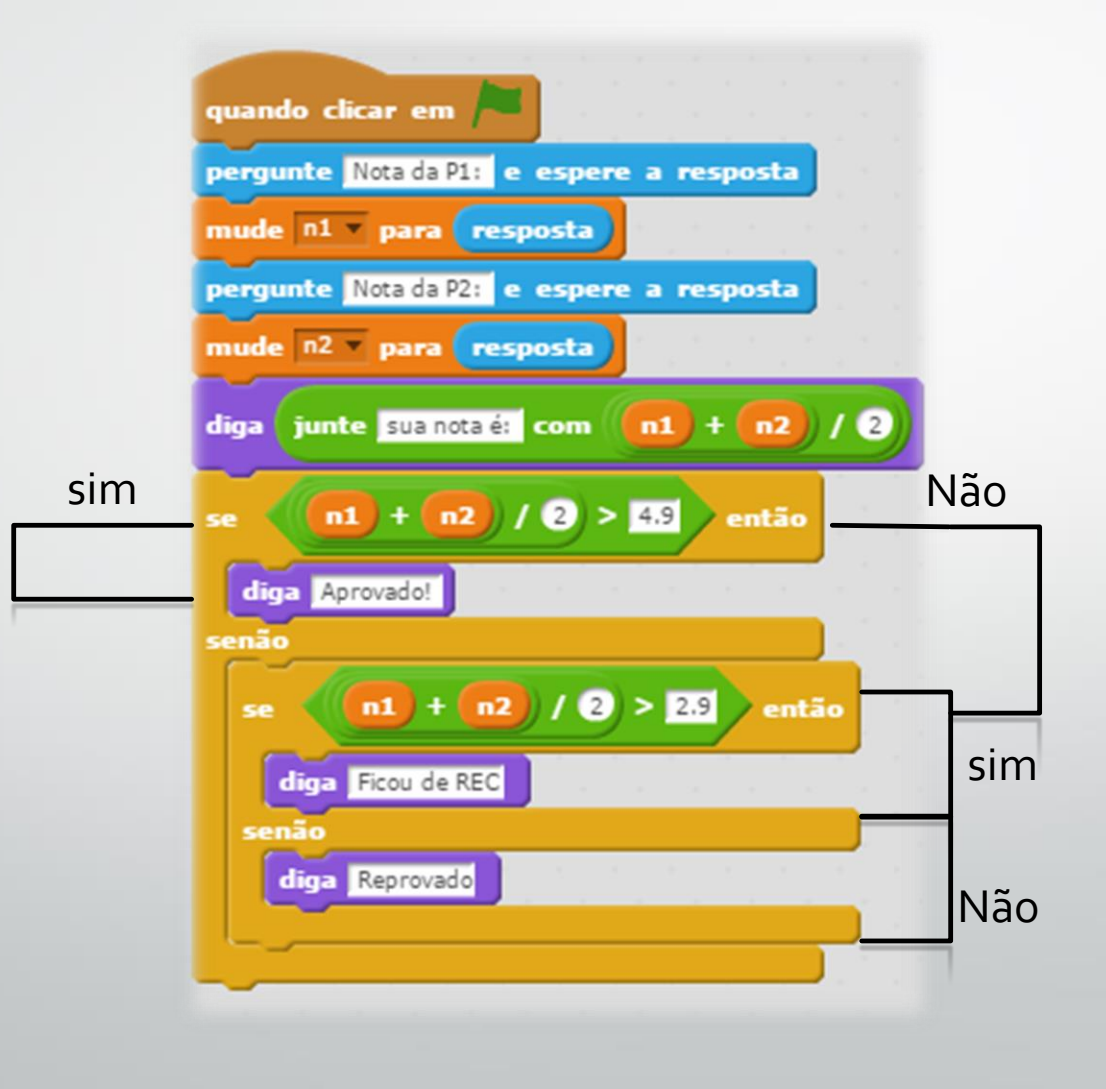

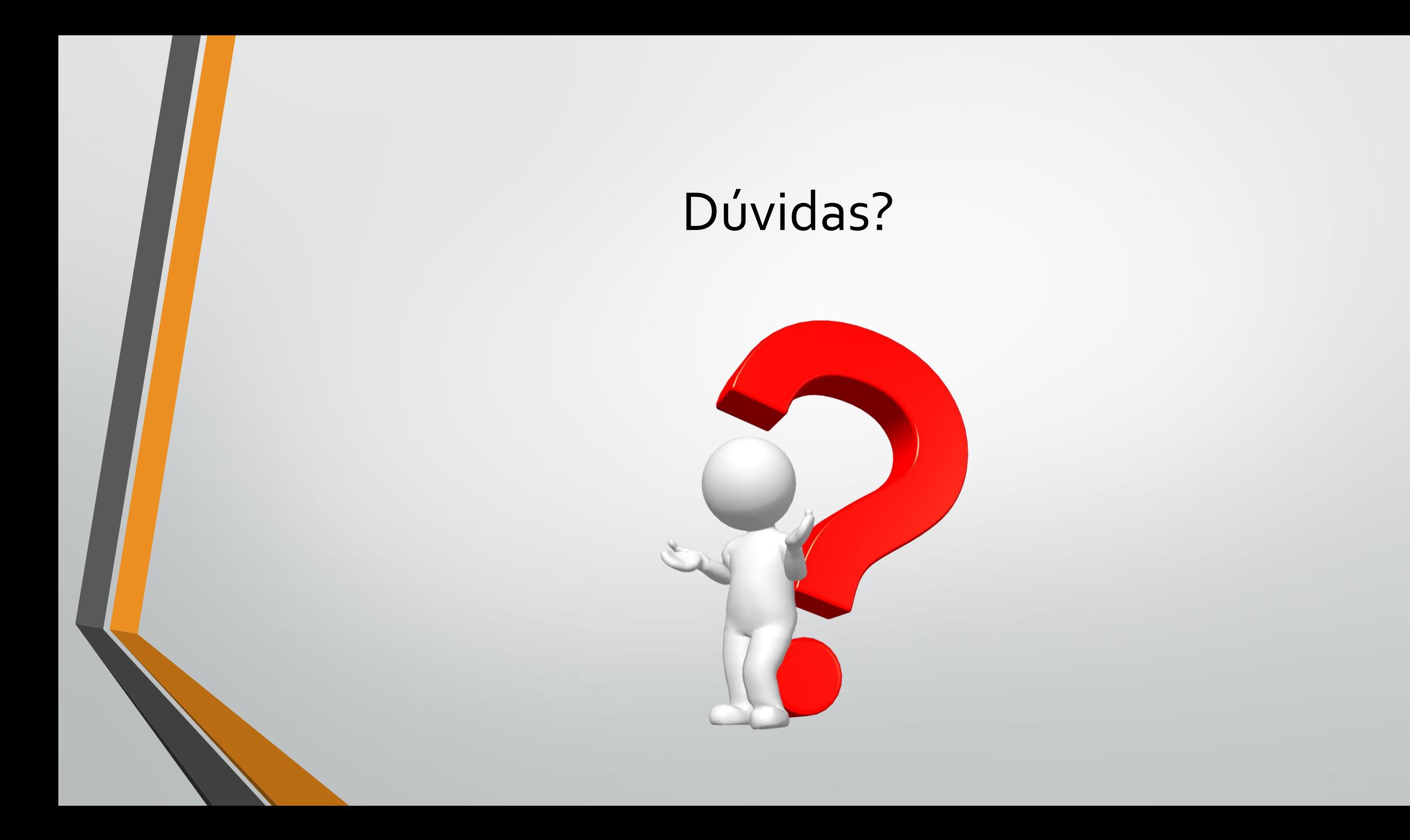

# Exercício 1:

#### • Palmas condicionais:

- Regras do jogo:
	- Cada jogador pode, na sua vez, realizar uma das seguintes três ações:
		- 1. Bater palma uma vez passa para o próximo jogador;
		- 2. Bater palma duas vezes pula o próximo jogador;
		- 3. Bater palma nas pernas inverte o fluxo do jogo;
	- Quem realizar uma ação sem ser em sua vez esta fora do jogo;
	- Quem demorar para realizar a ação esta fora do jogo;

### Exercício 2:

- Os alunos deverão representar uma aplicação em que o sistema recebe uma entrada do tipo texto e extrai o último caractere desta entrada e analisa se a próxima entrada se inicia com o mesmo caractere.
- Ex: Amora -> Azul -> lavanderia...

# Exercício 3:

• Dominó de funções com grupos de 3 a 4 alunos por grupo.

# Exercício 4:

#### Pegue uma carta e monte uma função:

- Cada jogador começa com 4 cartas na mão;
- No seu turno o jogador escolhe uma carta (sem olhar) da mão do jogador a sua esquerda e pode comprar uma carta da pilha de operadores/variáveis;
- Ganha que montar uma aplicação que tenha: Entrada, saída, pelo menos um operador e uma função condicional.

# SLC0610-Introdução a programação

Professor: Seiji Isotani

Professor Assistente: Armando Maciel Toda

Material desenvolvido por: Fernando H. Carvalho